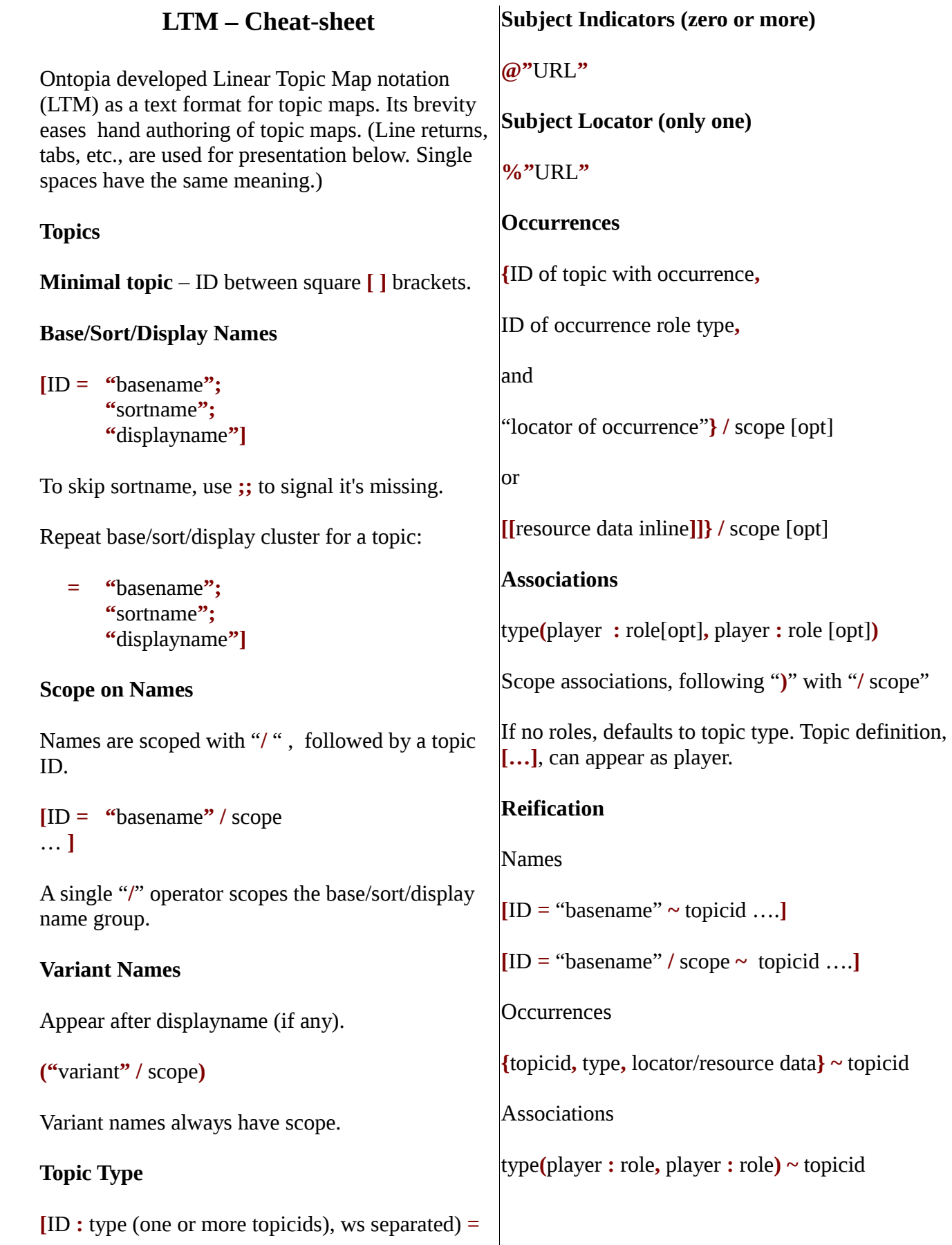

## **Directives**

Directives are written **#**DIRECTIVE

**#TOPICMAP ~** topicmap

Creates topic v

## $\# \textbf{MERGEMA}$

Specifies exter LTM syntax, n

Topics with same

**#INCLUDE "**file.ltm**"**

Same namespa merge. LTM fi

### **#BASEURI** "

Changes the ba relative URIs

#### **#PREFIX**

Enables reference by its subject in

**#MERGEMAP "**file**" "**type**"**  $#PREFIX$  pre

then use prefix

prefix**:**ID

**#VERSION "** directives if pr

# **Encoding**

**@"**encoding**"**

Declared if not

# **Escape Syntax**

Double quote, write it twice in string:

**[**doublequote **:** character **= "**The '**""**' character**"]**

General Unicode escape syntax: \u0000

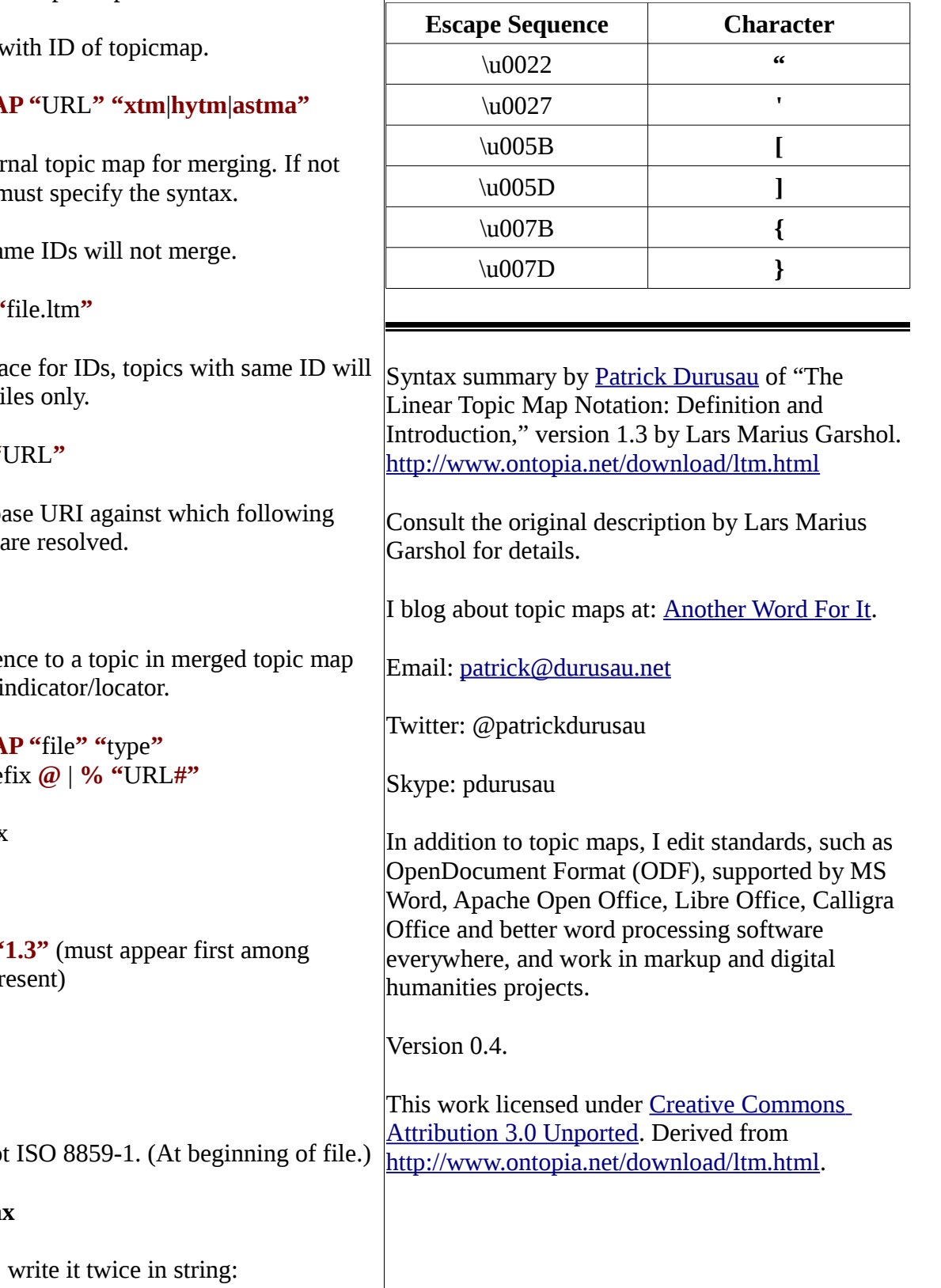